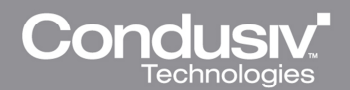

## UNDELETE 10 - NEW BENEFITS

## Brandon Butler , IT Director, Professional Medical Services

"Problem solved: Allowing my users to recover their own files.

"The new UI in Undelete v10 is great - very easy to use. I feel this software would help out dramatically here. Now I no longer will have to search for a file that a user deleted, and users can use Undelete to navigate to faster than me since they knew the exact location of the file. This product was very easy to install, has a very small foot print, and allows myself or my users the ability to almost instantly restore lost/deleted files. I most enjoy the file version capability and the filters feature is wonderful!

"Undelete 10 Professional is very impressive! I like not having to rely solely on my disk backup system and being able to allow a user access to recover files that they have accidentally deleted. Allowing my users access to such a great tool will lower my IT tickets coming in to the Help Desk. I usually turn the usage of the recycle bin to 1 GB, but with the Undelete Recovery Bin installed I don't have to worry about it."

## Pascal Graumans, Systems Admin, Saint Gobain Sekuriti CR spol. s.r.o.

"Undelete 10 is a nice program, especially on Windows 7 because I sometimes delete files in the left hand side on Windows Explorer AND I have the habit of pressing Shift+delete. I was happy to recover a big installation file which I accidentally deleted from my production machine.

"My favorite feature is Dig Deeper. I already needed to use this because I installed the software on a production machine and I had to recover a file. The biggest problem Undelete solves for me is easily recovering my accidental deletion of files."

## **Joseph Marion, Healthcare Integration Strategies**

"Undelete 10 is fast, responsive and has a simple to understand user interface. The biggest problem Undelete solves for me is it overcomes the risk of accidentally deleting a file, and enables Smart Erase for secondary media. This automates what could be a very tedious process, or the need to restore a file from server. I like the ability to easily Dig Deeper to find files. I like it!

"The new UI is easy to follow and understand. The Recovery Bin is a very nice feature. I have a large drive, so it's not as big an issue as it might be when the drive is more full. I will definitely upgrade due to additional value."

© 2012 Condusiv Technologies Corporation. All Rights Reserved. Diskeeper, Undelete, and InvisiTasking are registered trademarks owned by Condusiv Technologies Corporation. All other trademarks and brand names are the property of their respective owners.